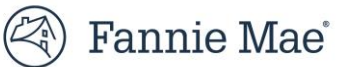

## **Quick Exchange Form 20 Job Aid**

This job aid provides step by step instructions to successfully complete and submit a form 20 advising Fannie Mae of non-routine litigation. Please provide as much information as possible and attach all relevant documents and/or pleadings.

To access and complete form 20, follow the steps below:

- 1. Clic[k here](https://quatro.fanniemae.com/) to access form 20.
- 2. Enter your **USERNAME** and **PASSWORD**.
- 3. Click **Sign On**.

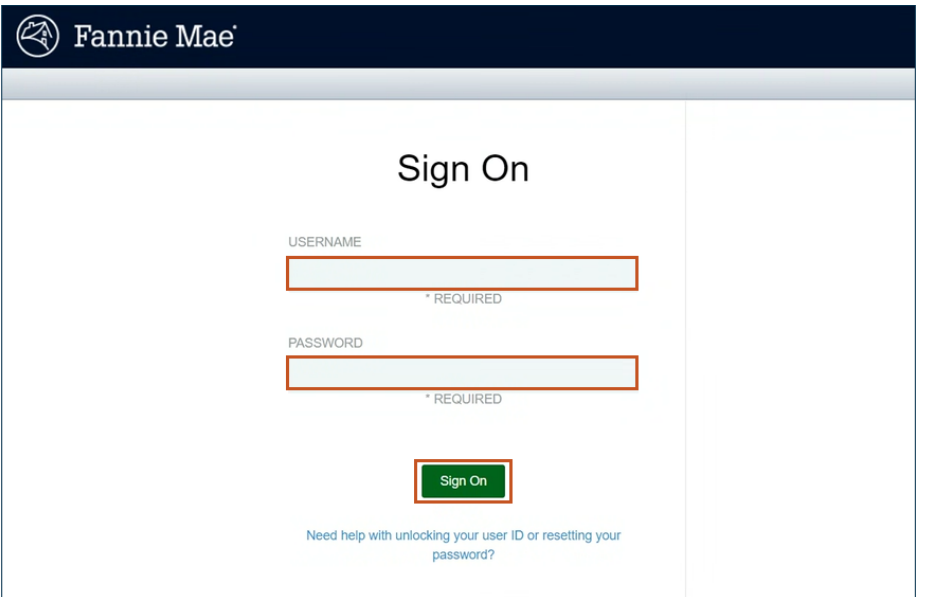

4. Select the **Servicer Name** from drop down.

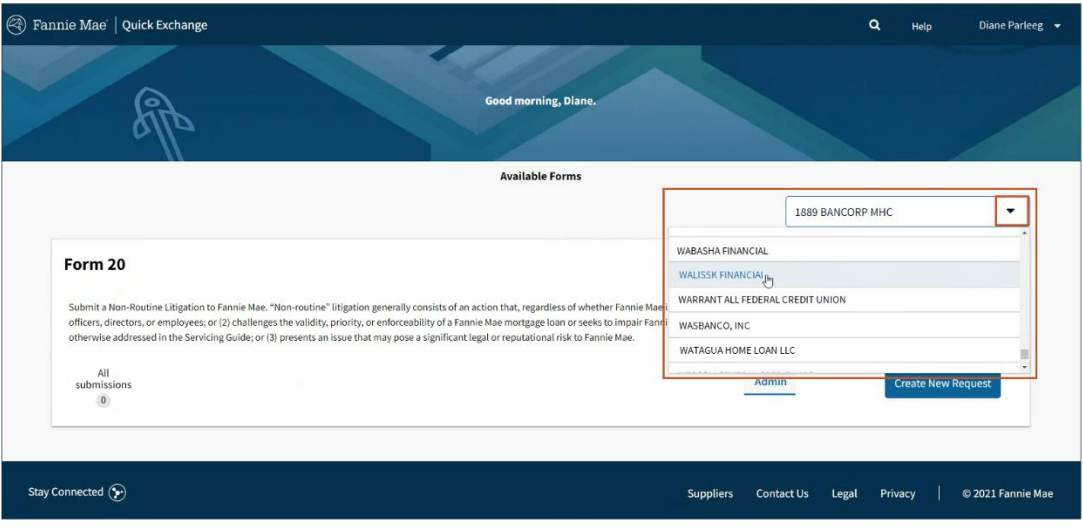

5. Click **Create New Request**.

- 6. Enter the **Fannie Mae loan number** in Fannie Mae Loan Number (10-digit) field.
- 7. Click **Get Loan Info** when button turns dark blue.

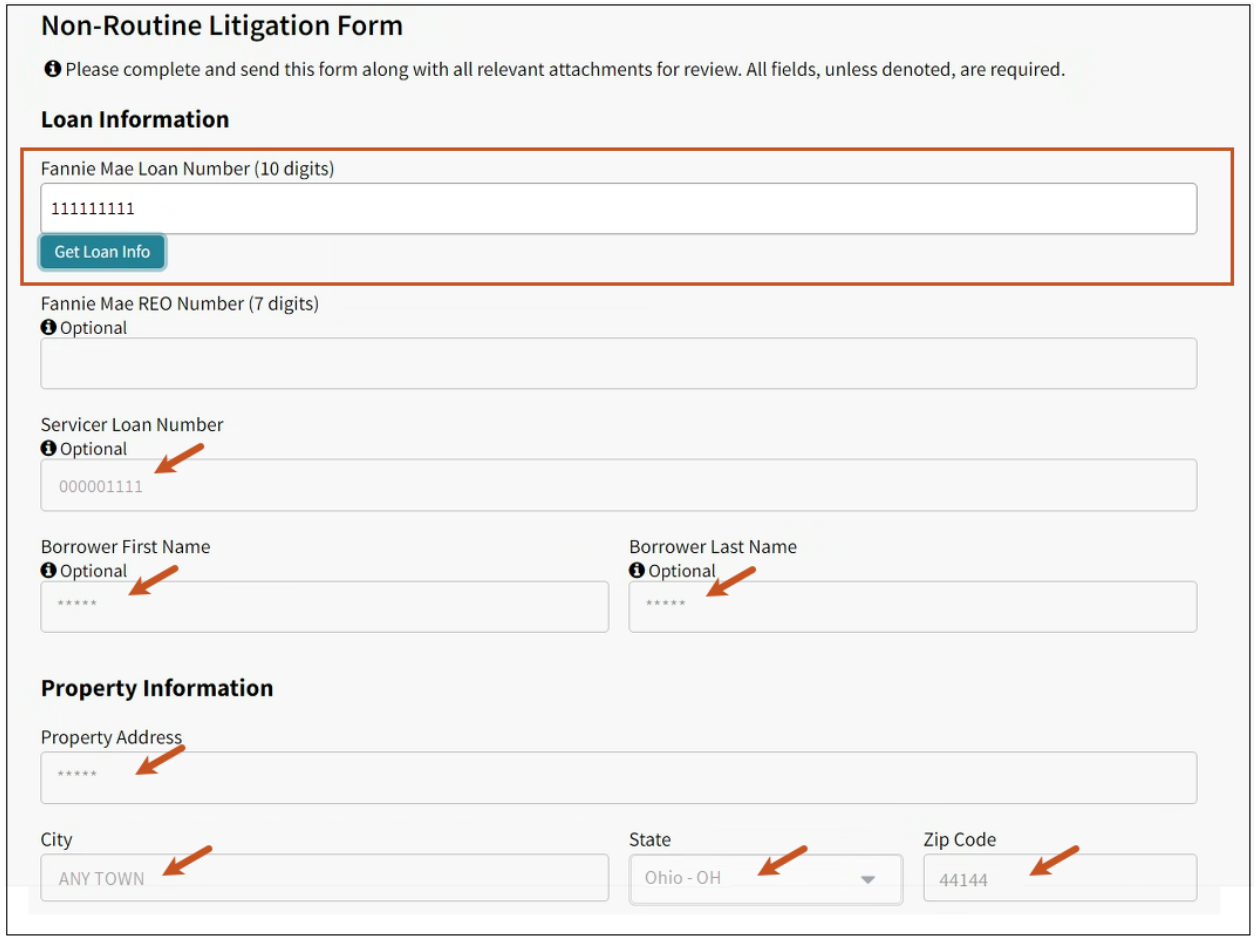

**N O T E :** *Other field will pre-populate after clicking Get Loan Info.*

8.

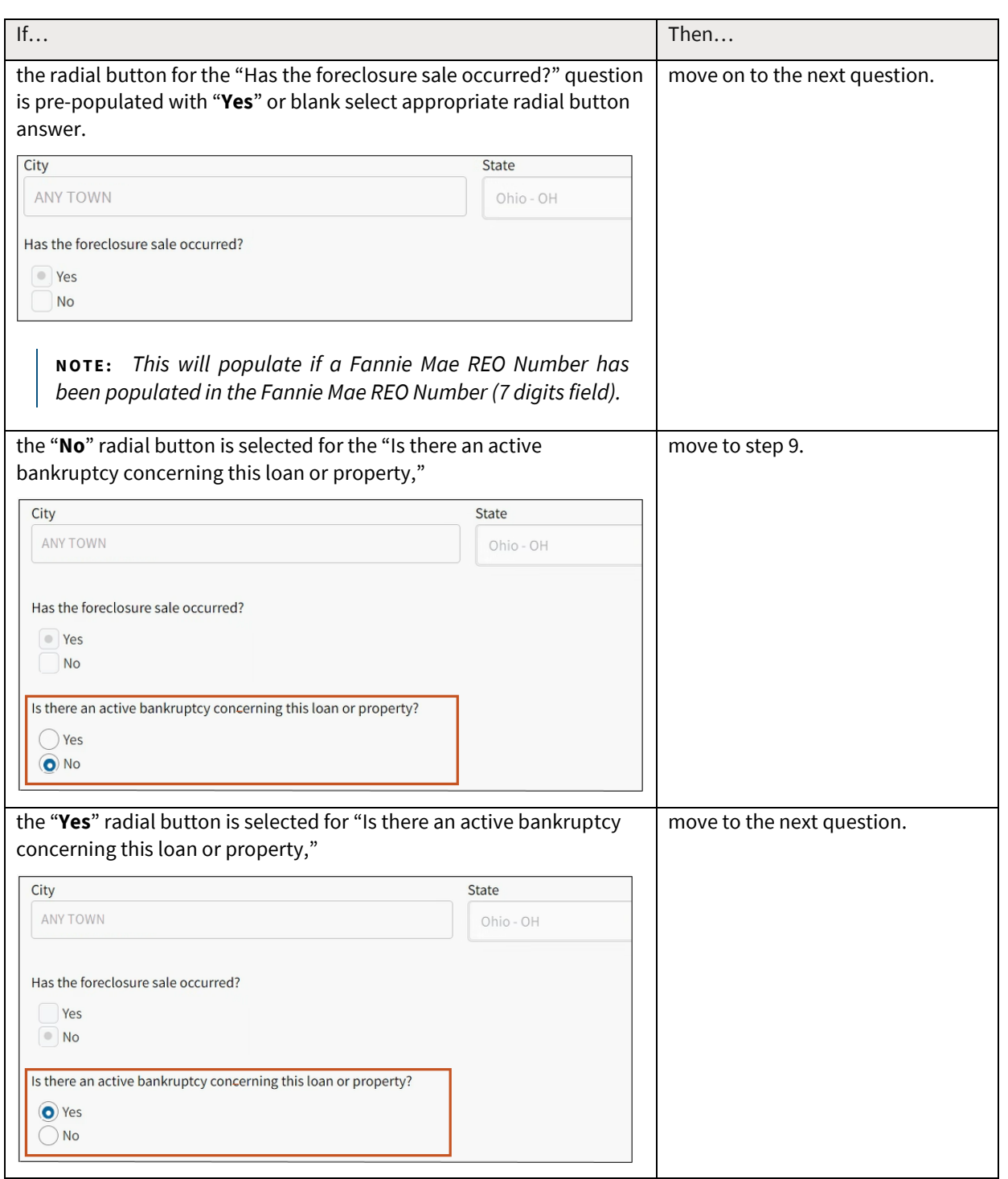

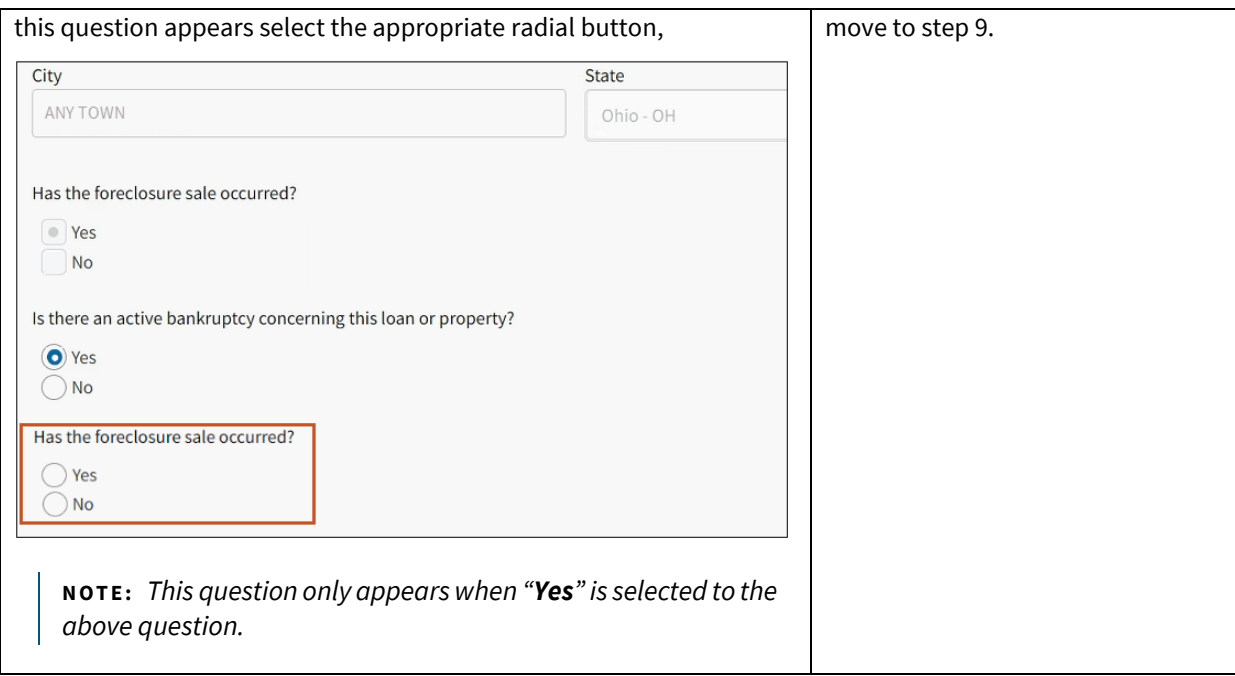

9. Enter the name of the person completing the forms **First Name**, **Last Name**, and **Email Address** in appropriate fields.

 $\Gamma$ 

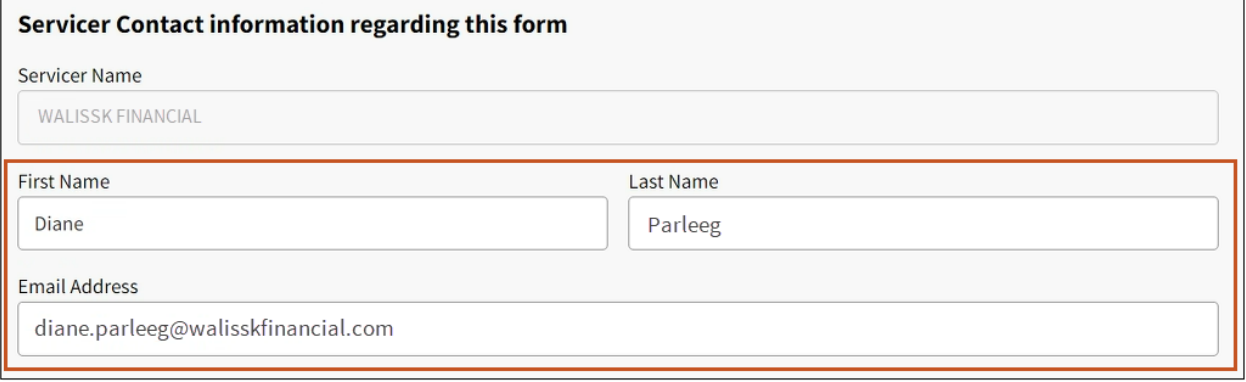

 $\overline{\phantom{0}}$ 

- 10. Retained Firm Information section is **Optional**.
	- If counsel has been obtained prior to completing Form 20 enter the **Law Firm Name**, **First Name**, **Last Name,** and **Email Address** of obtained counsel in appropriate fields.

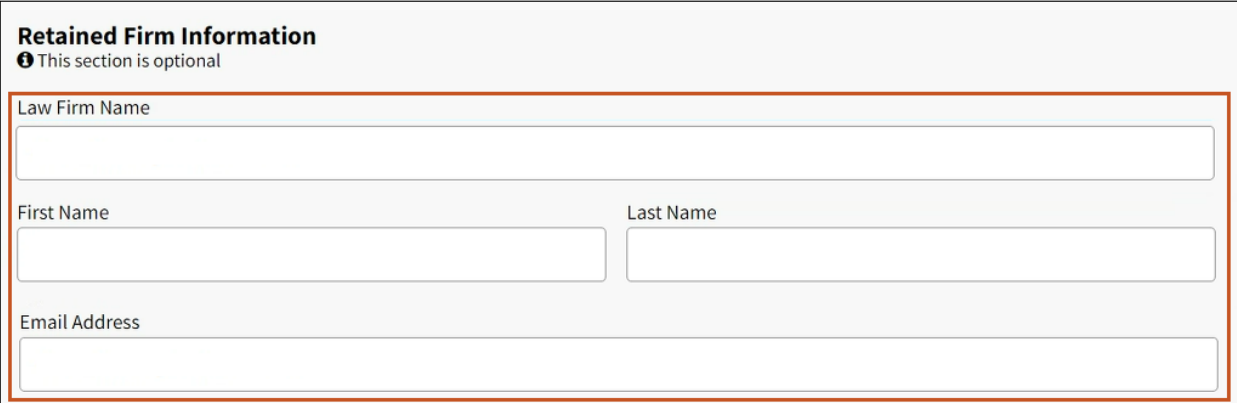

11. **Drag and Drop** supporting documents in the Drop files here… box.

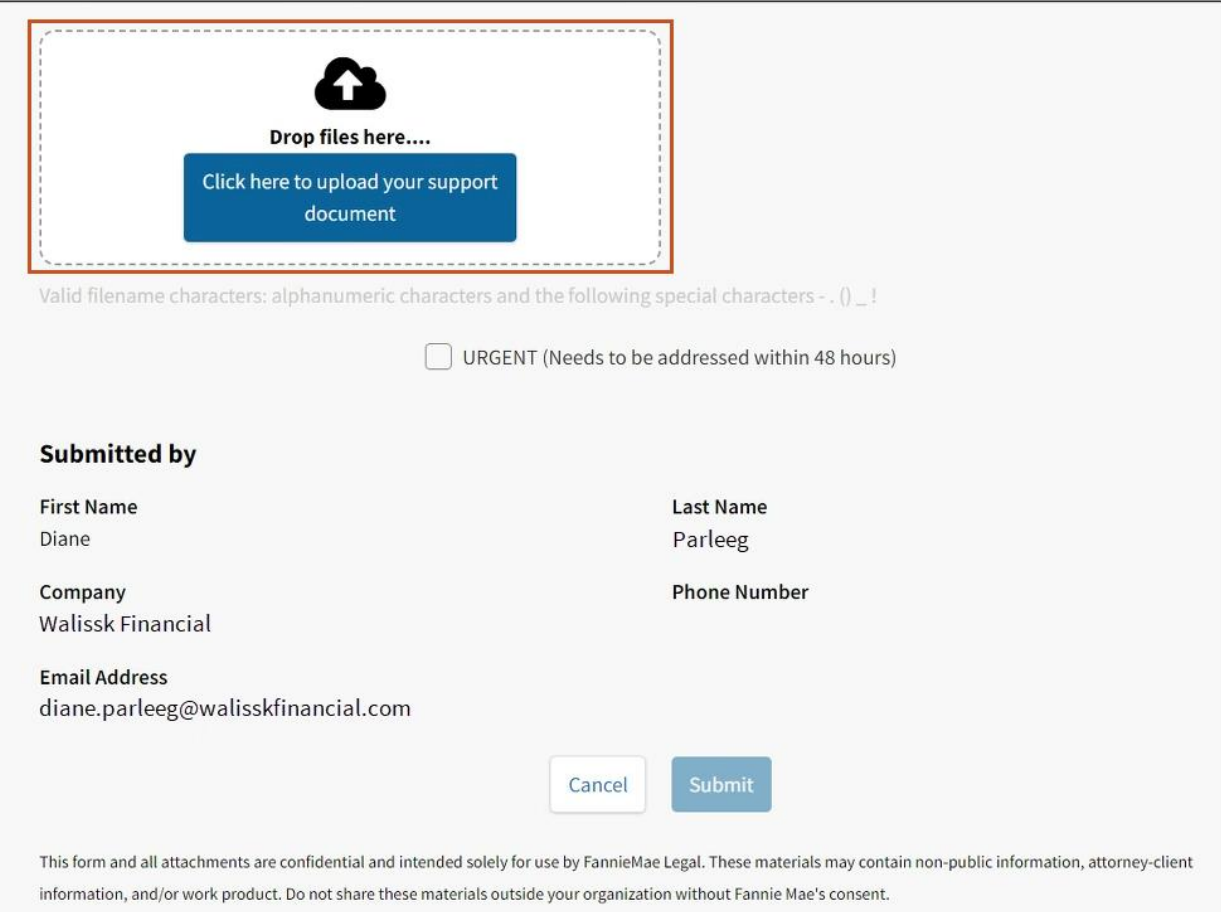

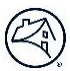

## 12. Click **Start Upload**.

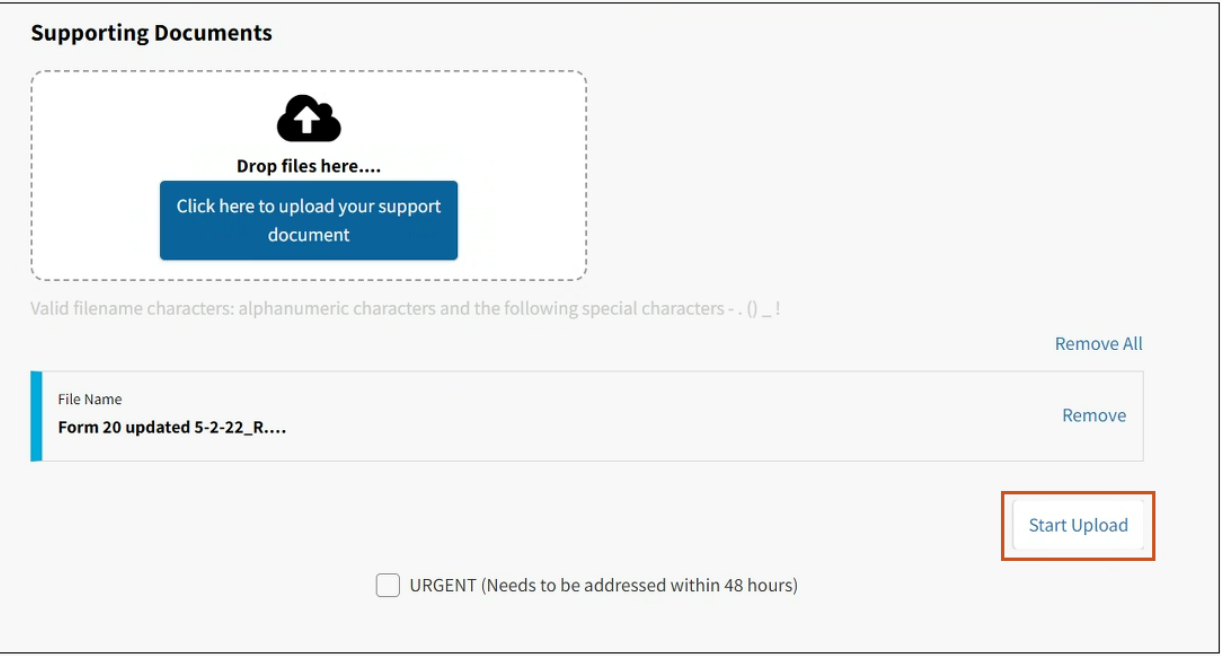

**N O T E :** *The uploaded file appears. Click Remove if an incorrect file has been uploaded and proceed to step 11.*

**N O T E :** *Upload additional files as warranted.*

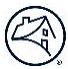

## 13. Click **Submit**.

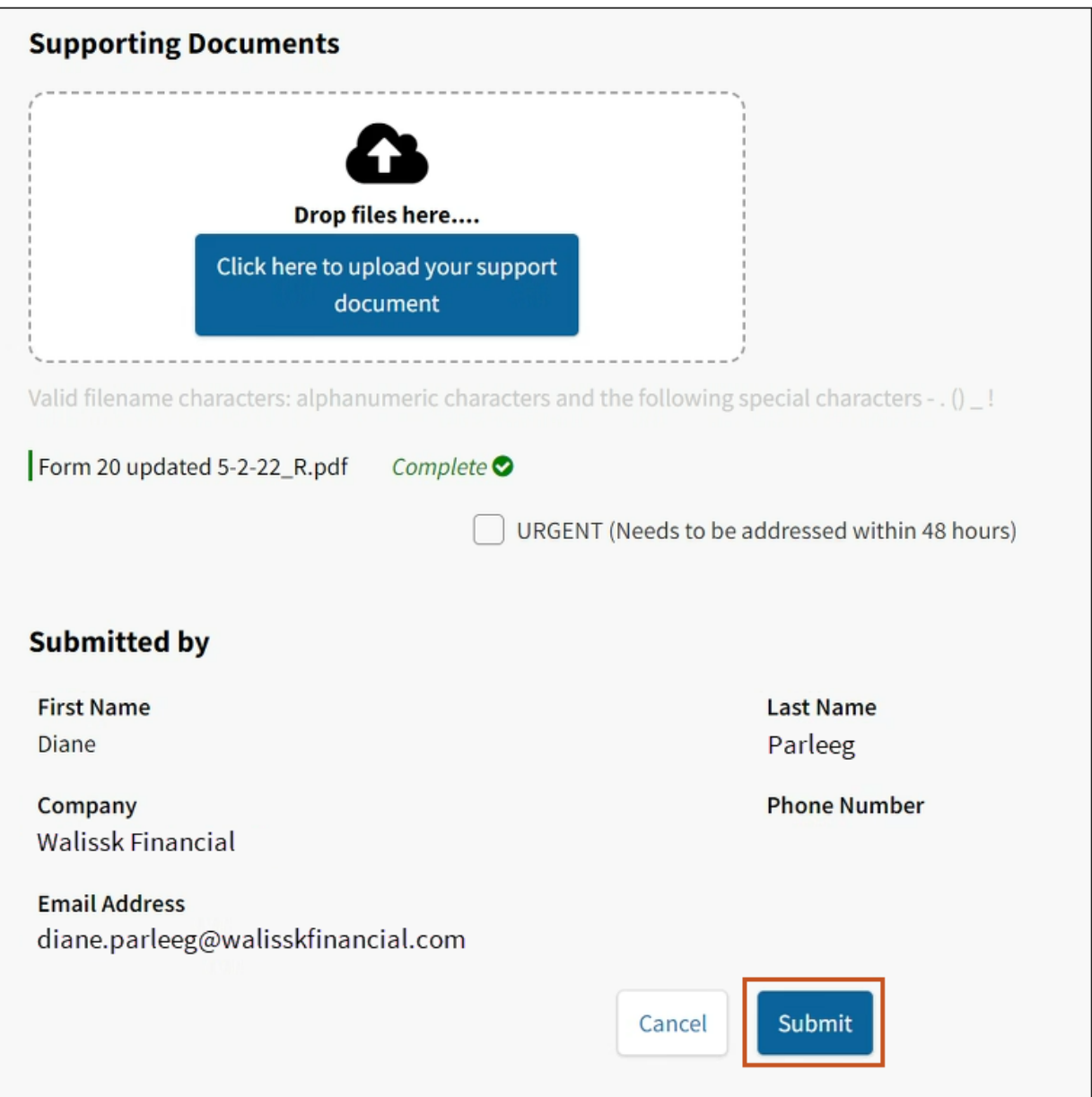

**N O T E :** *The file has been successfully uploaded to the request form when the Complete message appears.* **N O T E :** *Clicking Submit will start the process of sending the request form 20 to Fannie Mae.*

## 14. Click **Submit**.

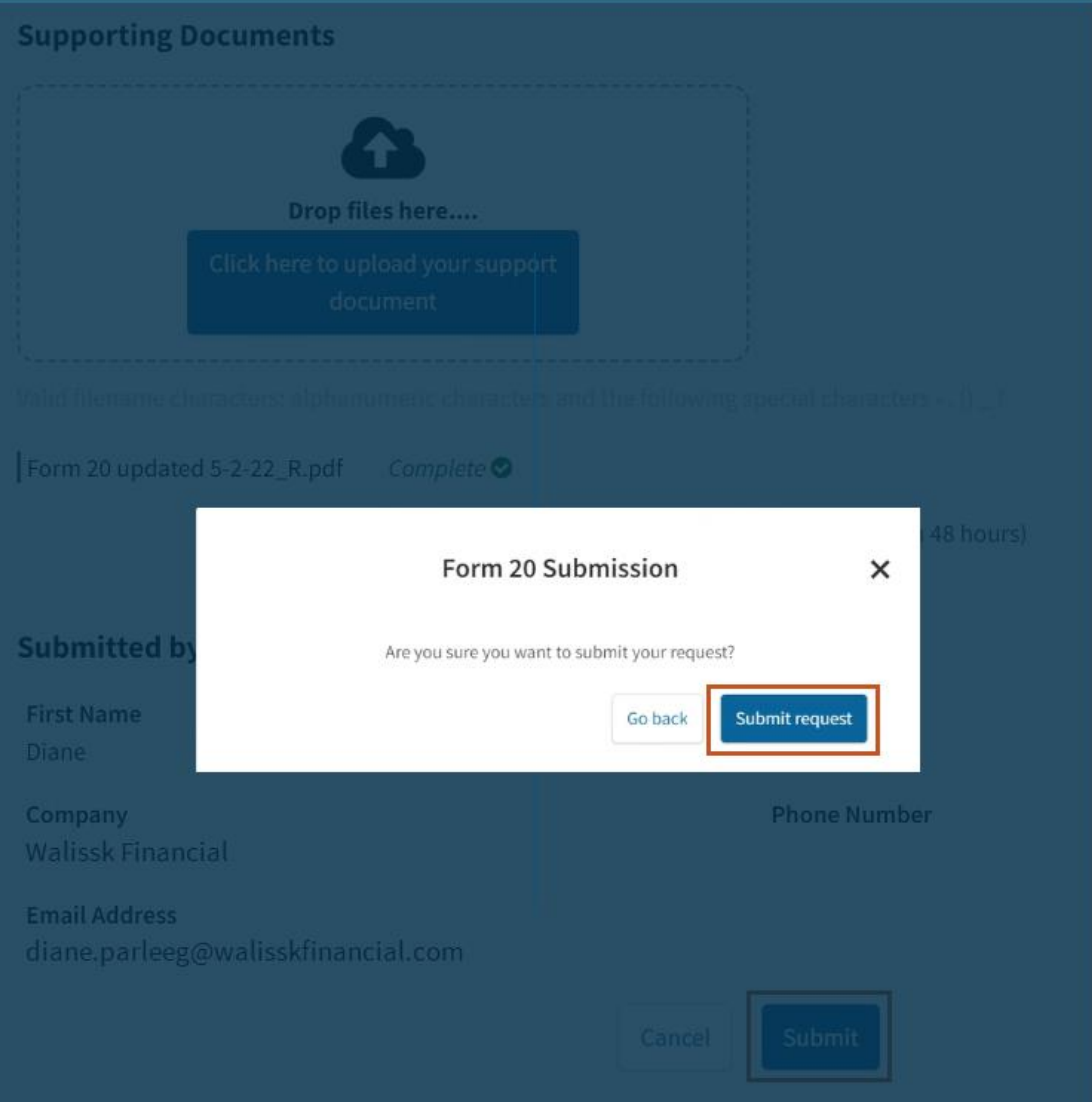

Result:

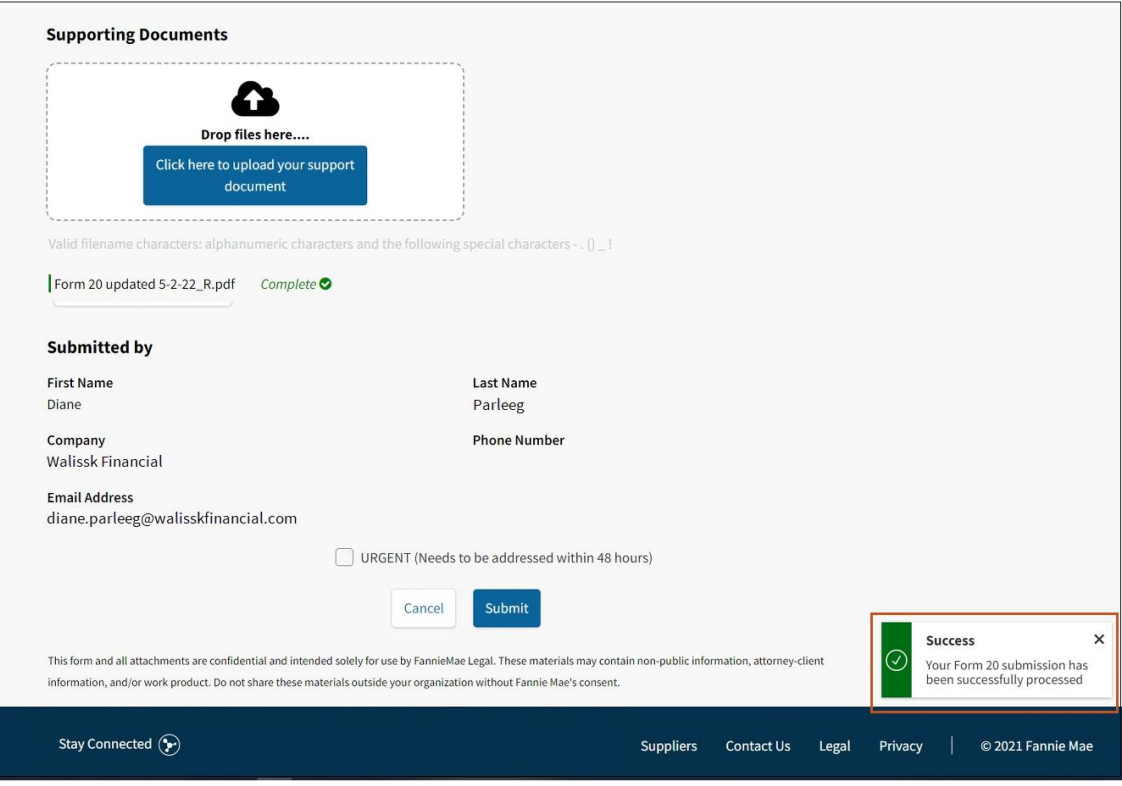

**N O T E :** *The request has been successfully submitted to Fannie Mae.*

An email will then be sent by Fannie Mae to the following:

- Appropriate attorney
- Attorney's paralegal
- Person submitting the form

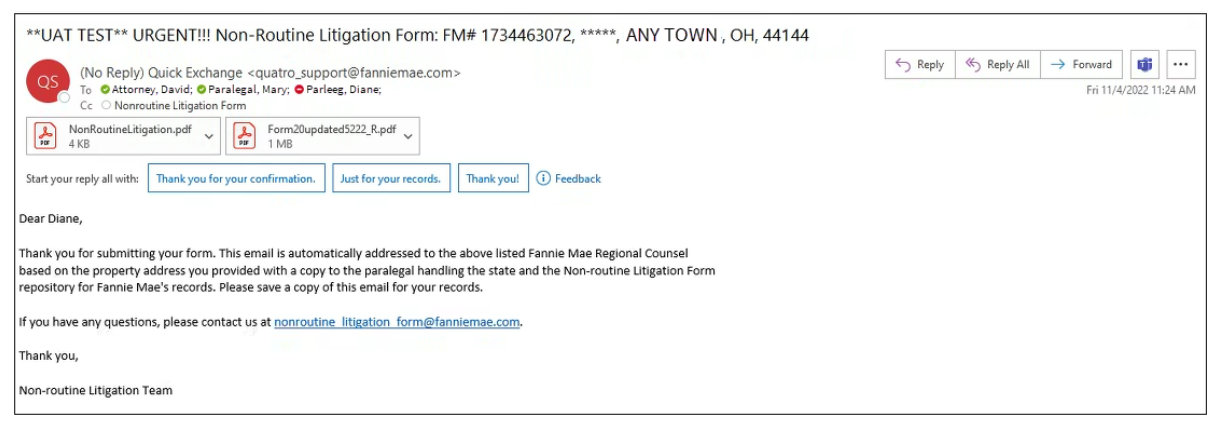

**N O T E :** *The email and the attachments can be retained per your company's process.*